# Geometría.

# ÍNDICE:

- 1. Operaciones con vectores.
	- Producto escalar. Producto vectorial.
	- Producto mixto.
	- Coordenadas del punto medio de un segmento.
- 2. Ecuaciones de las rectas.
	- Vectorial.
	- Paramétricas.
	- Continua.
	- Como intersección de 2 planos.
- 3. Ecuaciones de los planos.
	- Vectorial.
	- Paramétricas.
	- General.
- 4. Procedimientos para el cálculo de las ecuaciones de las rectas. Puntos alineados.
- 5. Procedimientos para el cálculo de las ecuaciones de los planos. Puntos coplanarios.
- 6. Posiciones entre rectas y planos.
	- Posiciones de 2 planos. Haz de planos paralelos.
	- Posiciones de 3 planos.
	- Posiciones de una recta y un plano.
	- Posiciones de 2 rectas.
- 7. Ángulo entre rectas y planos.
	- Ángulo entre dos rectas.
	- Ángulo entre 2 planos.
	- Ángulo entre una recta y un plano.
- 8. Distancias. Punto simétrico respecto a un plano y a una recta.
	- Entre 2 puntos.
	- Entre 1 punto y un plano
	- Entre 2 planos.
	- Entre 1 punto y una recta
	- Entre rectas paralelas
	- Entre rectas que se cruzan
- 9. Plano mediador y bisector.
- 10. Áreas.
- 11. Volúmenes.

## 1. Operaciones con vectores.

## 1.1 Producto escalar.

El producto escalar de dos vectores es un número que se obtiene de la siguiente forma:

 $\vec{a} \cdot \vec{b} = |\vec{a}| \cdot |\vec{b}| \cdot \cos(\alpha)$  Siendo  $\alpha$  el ángulo que se forma entre los dos vectores.

También se utilizan las dos siguientes fórmulas:

 $\vec{a} \cdot \vec{b} = |\vec{a}| \cdot |\vec{modulo} \text{ proyeccí} \hat{o} \text{nde } b \text{ sobre } \vec{a}|$ 

# $\vec{a} \cdot \vec{b} = xx' + vv' + zz'$

Si los dos vectores son perpendiculares, el producto escalar será 0. Una de las utilidades del producto escalar es el cálculo del ángulo que forman dos vectores.

Propiedades:

- El producto escalar de un vector por sí mismo es positivo o nulo (u·u  $\geq$  0)
- El producto escalar es conmutativo (u·v=v·u).
- Tiene propiedad homogénea: k(u·v)=ku·v=u·kv.
- Tiene propiedad distributiva  $(u \cdot (v+w) = u \cdot v + u \cdot w)$

## 1.2 Producto vectorial

El producto vectorial de dos vectores  $\vec{a} \times \vec{b}$  (es otro vector cuya dirección es perpendicular a los dos vectores y su sentido sería igual al avance de un tornillo/sacacorchos al girar de a a b. Su módulo es igual a:

# $\vec{a} \times \vec{b} = |\vec{a}| \cdot |\vec{b}| \cdot \text{sen}(\alpha)$

El módulo del producto vectorial de dos vectores es igual al área del paralelogramo que tiene de lados esos dos vectores.

El producto vectorial también se puede calcular resolviendo la siguiente determinante:

 $\begin{bmatrix} \kappa \\ \mathbb{Z} \\ \mathbb{Z}^t \end{bmatrix}$  Siendo (x, y, z) un vector y (x', y', z') el otro.  $\begin{vmatrix} \vec{i} & \vec{j} \\ x & y \\ x' & y' \end{vmatrix}$ 

Propiedades: Anticonmutativa (u x v = -(v x u). Al cambiar el orden de los vectores que se multiplican, el valor absoluto del producto vectorial es el mismo, aunque el signo cambia. Homogénea (igual que la del producto escalar), y distributiva (también igual que la del producto escalar).

## 1.3 Producto mixto.

El producto mixto de tres vectores  $[\vec{u}, \vec{v}, \vec{w}]$  es un número real que se calcula de la siguiente forma: u·(v x w).

### $[\vec{u}, \vec{v}, \vec{w}] = \vec{u} \cdot (\vec{v} \times \vec{w})$

El valor absoluto del producto mixto es igual al volumen del paralelepípedo que tiene de aristas u, v y w. También se puede calcular mediante una determinante en la que se van colocando por filas las componentes de cada vector. Propiedades:

 $[\vec{u}, \vec{v}, \vec{w}] = [\vec{v}, \vec{w}, \vec{u}] = [\vec{w}, \vec{u}, \vec{v}]$  $[\vec{u}, \vec{w}, \vec{v}] = -[\vec{u}, \vec{v}, \vec{w}]$ 

 $[\vec{u}, \vec{v}, \vec{w}] = 0$  si son linealmente dependientes (proporcionales)

 $[a\vec{u}, b\vec{v}, c\vec{w}] = abc[\vec{u}, \vec{v}, \vec{w}]$  $\left[\vec{\dot{u}} + \overrightarrow{\dot{u'}}, \vec{\dot{v}}, \overrightarrow{\dot{w}}\right] = \left[\vec{\dot{u}}, \vec{\dot{v}}, \overrightarrow{\dot{w}}\right] + \left[\overrightarrow{\dot{u'}}, \vec{\dot{v}}, \overrightarrow{\dot{w}}\right]$ 

#### Coordenadas del punto medio de un segmento.

Simplemente hay que hacer la media aritmética de los extremos de ese segmento y nos da las coordenadas del punto medio. Ejemplo: A (A, B, C) B (A', B', C')

M (punto medio AB)= (A+ A')/2, (B+B')/2, (C+C')/2

2. Ecuaciones de una recta.

2.1 Ecuación vectorial

#### $\overrightarrow{OX} = \overrightarrow{OA} + t(\overrightarrow{u})$  $\vec{x} = \vec{a} + t(\vec{u})$

En la ecuación vectorial nos dan el vector director  $(\vec{u})$  y el vector que va desde el origen hasta un punto dado  $(0.4)$ .

2.2 Ecuaciones paramétricas:

 $x = x_1 + at$  $y = y_1 + bt$  $z = z_1 + ct$ 

Nos dan un punto de la recta  $(x_1, y_1, z_1)$  y el vector director de la misma (a, b, c). Si igualamos las tres ecuaciones a t (dejamos la t sola en un miembro), entonces podemos igualar las tres ecuaciones y obtendríamos la ecuación en forma continua de la recta. Podemos obtener puntos dando valores a t.

2.3 Ecuación en forma continua:  $\frac{x-x_1}{a}=\frac{y-y_1}{b}=\frac{z-z_1}{c}$ 

#### 2.4 Como intersección de 2 planos.

Finalmente podemos expresar una recta como la intersección de 2 planos mediante un sistema que contenga las ecuaciones de ambos planos: Por ejemplo:

# $r \equiv \begin{cases} x + y + z - 2 = 0 \\ 2x + y - z + 5 = 0 \end{cases}$

Esta recta sería la recta en la que se cortan el plano  $x + y + z - 2 = 0$  y el plano  $2x+y-z+5=0$ .

Si queremos obtener el vector director de la recta lo que hacemos es el producto vectorial de los vectores normales del plano (1, 1, 1) y (2, 1, -1). Aquí para obtener puntos habría que inventarse un valor para la x, la y o la z y solucionar el sistema.

#### 3. Ecuaciones de un plano.

Un plano queda determinado por un punto y dos vectores directores, pero estos dos vectores no pueden ser proporcionales, es decir, no pueden tener la misma dirección, por ello si nos piden calcular un la ecuación de un plano primero habrá que comprobar si tienen la misma dirección primero sus 2 vectores (viendo si son proporcionales). Una matriz que contenga las componentes de los vectores pertenecientes a un mismo plano siempre va a ser de rango 2., y por tanto su determinante (si la matriz es cuadrada) será 0 (det(AX,u,v)=0 siendo X y A dos puntos de un plano y u y v los vectores directores).

#### 3.1 Ecuación vectorial de un plano.

Como ahora hay dos vectores directores serán necesarios dos parámetros (t y s):

## $\overrightarrow{OX} = \overrightarrow{OA} + t\overrightarrow{u} + s\overrightarrow{v}$

OX vector que va desde el origen a un punto X del plano, OA es el vector que va desde el origen al punto dado A. u y v son los vectores directores y la t y la s los parámetros por los que van multiplicados.

#### 3.2 Ecuaciones paramétricas.

Si desarrollamos esta ecuación, nos pasará lo mismo que con la ecuación vectorial de la recta, es decir, obtendremos las ecuaciones paramétricas:

$$
x = x1 + ta + sa'y = y1 + tb + sb'z = z1 + tc + sc'
$$

Nos dan un punto del plano  $(x_1, y_1, z_1)$  y los vectores directores de la misma (a, b, c) y (a', b' c'). Podemos obtener puntos dando valores a t.

#### 3.3 Ecuación general.

Finalmente tenemos la ecuación general del plano que se calcula mediante la siguiente determinante:

 $|X = X_1|$  $y - y_1$  z  $\frac{c}{c}$ b. a  $n^{r}$ 

Como la determinante de tres vectores del mismo plano es 0 nos acabará quedando una ecuación del tipo Ax+By+Cz+D=0 donde A, B, C son las componentes del producto vectorial entre los vectores directores, y, por tanto será perpendicular al plano. Este vector se denominará vector normal del plano y esta ecuación se denomina ecuación general del plano.

### 4. Procedimientos para el cálculo de ecuaciones de rectas.

- 1. Si queremos calcular la ecuación de una recta de la cual disponemos de un punto y un vector, simplemente lo que hacemos es sustituir en una de las anteriores ecuaciones la x1, y1 y z1 por las coordenadas del punto y la a, la b y la c por las componentes del vector.
- 2. Si nos dan un punto por el que pasa la recta y una recta paralela, lo primero que hacemos es sacar el vector director de la recta paralela (ya que nos valdrá de vector director para nuestra recta ya que son paralelas y por tantos sus vectores directores son iguales o proporcionales, es decir, con la misma dirección). Una vez que tengamos el vector, repetimos el procedimiento 1, ya que ya tenemos 1 vector y un punto.
- 3. Si nos dan 2 puntos y nos piden calcular la ecuación de la recta que los contenga lo que debemos hacer es buscar el vector que va de un punto al otro y una vez calculado el vector ya tenemos lo suficiente para repetir el procedimiento 1 (el vector que va de un punto Al otro y uno de los 2 puntos). Para calcular el vector que va de un punto a otro simplemente hay que coger el punto que será el extremo del vector y restarles las coordenadas del otro punto, que será el origen.
- 4. Para calcular la ecuación de una recta si nos dan un punto y un plano perpendicular, lo que primero hacemos es calcular la ecuación general del plano (mediante el determinante de arriba) si no la tenemos. Una vez que tenemos esta ecuación, sacamos el vector normal de los coeficientes de la "x", la "y" y la "z", el cual nos servirá de vector director de la recta ya que es perpendicular al plano (y la recta también lo es). A partir de aquí seguimos el primer procedimiento.
- 5. Si nos dan un punto y dos rectas secantes a una recta r y nos piden que calculemos la ecuación de esta recta para empezar tenemos que calcular el plano que contiene a una de las 2 rectas y al punto que nos dan. Después calculamos el plano que contiene a la otra recta y el punto que nos dan y la recta será la intersección de ambos planos.
- 6. Si nos dan un punto y dos planos paralelos a la recta, lo que hay que hacer es para obtener el vector director de esa recta hacer el producto vectorial de los vectores normales de los planos y el punto ya nos lo daban.
- 7. Si nos dan dos rectas cruzadas y nos piden que calculemos la ecuación de la recta que corta perpendicularmente a ambas, lo que debemos hacer es lo siguiente:
	- a. Sacar la ecuación del plano que contenga a una de las dos rectas, con lo que ya tenemos un vector y un punto (el vector director y el punto de la recta) y nos quedaría otra vector que será el producto vectorial de los vectores directores de ambas rectas. Calculamos la ecuación del plano con el determinante.
	- b. Sacamos la ecuación del plano que contiene a la otra recta y cuyos vectores serán el vector director de esta recta y el producto vectorial de los vectores de ambas rectas y su punto será el de la recta.
	- c. Una vez que ya tenemos las ecuaciones de ambos planos, la intersección de ambos será la recta que buscábamos al principio, por lo que expresamos la recta en forma de intersección de planos.

#### Puntos alineados.

Para comprobar que tres puntos (A, B y C) están alineados (son colineales), podemos seguir tres procedimientos:

- a) Primero se calculan dos vectores a partir de los puntos (AB y AC, BA y BC o CA y CB). Después se comprueban que tienen la misma dirección. Si los vectores tienen la misma dirección (son proporcionales), los puntos están alineados.
- b) Se calcula la ecuación de la recta que pasa por el punto A y B y se sustituye la x, la y y la z de la ecuación de la recta obtenida por las coordenadas del punto C. Si no nos da ningún absurdo al resolver la ecuación (por ejemplo 2 = 0) ese punto está en la recta, por lo tanto es colineal a los otros 2.
- c) Se colocan las componentes de los vectores en una matriz y si su rango es 1, entonces los puntos están alineados.

#### 5. Procedimientos para el cálculo de ecuaciones de planos.

1. Si nos dan un punto  $(x1, y1, z1)$  y dos vectores  $(a, b, c)$  y  $(a', b', c')$ , lo que hacemos es simplemente sustituir cada una de las coordenadas de los vectores y el punto en las ecuaciones paramétricas del plano. Si queremos calcular la ecuación general del plano usamos la determinante:

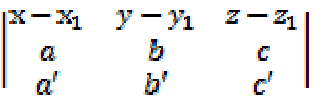

- 2. Si nos dan un punto y un plano paralelo, pueden pasar 2 cosas:
	- a. Si nos dan el otro plano con la ecuación general, lo que hacemos es coger el vector normal del otro plano y utilizarlo para nuestro plano de manera que la ecuación si por ejemplo el vector normal fuese (2, 3, -2) nos quedaría:  $2x + 3y - 2z + D = 0$ . Pero aún nos quedaría calcular la D para lo cual, sustituimos la x, la z y la y por las coordenadas del punto por el que va a pasar el plano y ya como la única incógnita que nos queda es D la calculamos.
	- b. Si nos dan el otro plano con las ecuaciones paramétricas, simplemente sacamos los vectores directores del plano paralelo que serán los mismos para ambos planos. Una vez que ya los tengamos, ya tenemos los dos vectores directores del plano y un punto, por lo que seguimos el procedimiento 1.
- 3. Si nos dan un punto y dos rectas paralelas a él, primero calculamos los vectores directores de las rectas (ver ecuaciones de las rectas). Una vez que ya los tengamos tenemos todo lo necesario para seguir el procedimiento 1.
- 4. Si nos dan un punto y un vector normal (por ejemplo el (2, 3, 4) ) lo primero que hacemos es sustituir en la ecuación Ax + By + Cz + D = 0 la A, la B y la C por las componentes del vector normal, con lo que nos queda que  $2x + 3y + 4z + D = 0$ . Entonces sustituimos la x, la z y la y por las coordenadas del punto por el que pasa el plano (por ejemplo vamos a hacer que el plano pase por el punto (1, 2, 1)) y nos quedaría:  $2*1 + 3*2 + 4*1 + D = 0$ . De aquí ya sacaríamos la D (que en nuestro caso sería -12) y con ello ya tendríamos la ecuación general del plano:  $x \equiv 2x + 3y + 4z - 12 = 0$
- 5. Si nos dan tres puntos de un plano lo que hacemos es calcular los vectores que vayan de un punto a otro (por ejemplo si nos dan los puntos A, B y C calculamos los vectores AB y AC) y usamos como punto del plano un punto de los 3 que me dan. A partir de aquí seguimos el procedimiento. Hay que tener cuidado pues si los 3 puntos están alineados no habrá un plano que los contenga sino infinitos.
- 6. Si nos dan un punto y una recta contenida en el plano de puntos cogemos o el de la recta o el que nos dan que está en el plano y de vectores cogemos por una parte el vector director de la recta y por otra el vector que va del punto de la recta hasta el punto que nos dan
- 7. Si nos dan dos puntos y un vector, cogemos uno de esos dos puntos como punto del plano, cogemos el vector como vector director del plano y cogemos el vector que va de un punto al otro para el otro vector del plano.

### Puntos coplanarios.

Para saber si cuatro puntos (A, B, C y D) pertenecen al mismo plano (es decir, son coplanarios) lo que hacemos es lo siguiente:

- Calculamos los vectores que unen los distintos puntos y si el rango de la matriz obtenida es 2, los puntos son coplanarios (si el rango es 1 los puntos serán colineales).
- También podemos calcular la ecuación del plano que contiene tres de los 4 puntos y comprobar si el cuarto punto está dentro de este plano (se hace sustituyendo sus coordenadas en la ecuación del plano y si nos sale un absurdo, el punto no estará en el plano).

## 6. Posiciones entre rectas y planos.

#### 6.1 Posiciones de 2 planos.

Antes de continuar hay que repasar el tema de las matrices y los rangos.

Para saber la posición que hay entre 2 planos lo que hacemos es estudiar el sistema que forman. Para ello es mejor tener los planos con la ecuación general de manera que tengamos un sistema similar al siguiente:

## $Ax + By + Cz + D = 0$  $A'x + B'y + C'z + D' = 0$

Para estudiar las posiciones de los 2 planos, lo que haremos será estudiar el sistema formado por ambos, estudiando el tipo de sistema, los rangos, etc. A partir de este sistema sacamos la matriz y la matriz ampliada:

$$
\mathsf{M}^* = \begin{pmatrix} A & B & C \\ A' & B' & C' \end{pmatrix} \begin{matrix} D \\ D' \end{matrix} \big) \quad \mathsf{M} = \begin{pmatrix} A & B & C \\ A' & B' & C' \end{pmatrix}
$$

Caso 1: Si el rango de la matriz M es 2 entonces obligatoriamente el rango de la matriz M\* va a ser 2 y por ello estaríamos ante un sistema compatible indeterminado, el cual se resuelve pasando una de las incógnitas al otro miembro. Esta incógnita será el parámetro. Resolviendo

este sistema nos acaba dando de solución la ecuación de la recta de intersección entre los 2 planos.

Caso 2: Si el rango de M\* es 2 y el de M es 1, entonces estamos en un sistema incompatible y por ello no tendrá solución. Esto nos indica que los planos no se cortan y que, por tanto, son paralelos.

Caso 3: si el rango de M=1 y el de M\*=1 entonces también estamos en un sistema compatible indeterminado. Pero en este sistema las ecuaciones de ambos planos son linealmente dependientes, por lo tanto son planos coincidentes.

Otra forma de estudiar el sistema: Si los coeficientes de ambos planos (los vectores normales) no son proporcionales los planos son secantes y si lo son los planos pueden ser paralelos (si los términos independientes (D y D') no son proporcionales) o coincidentes (si los términos independientes son proporcionales).

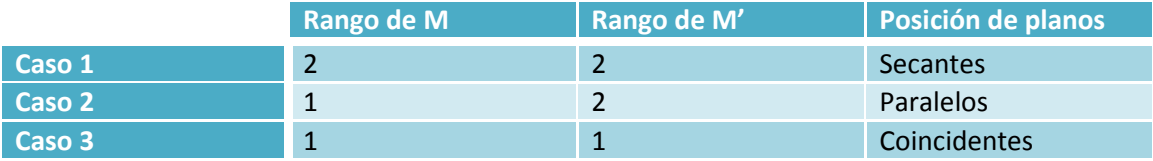

#### Haz de planos paralelos.

Un haz de planos paralelos es el conjunto de todos los planos paralelos a uno dado. Se representan mediante la ecuación Ax + By + Cz + K = 0 Pero en este caso sin cambiar la K por un nº. Por ejemplo:  $2x + 3y + z + K = 0$  Sería el conjunto de todos los planos paralelos que poseen el vector normal (2, 3, 1).

#### 6.2 Posiciones de 3 planos.

Para saber la posición que hay entre 3 planos también lo que hacemos es estudiar el sistema que forman. Para ello es mejor tener los planos con la ecuación general de manera que tengamos un sistema similar al siguiente:

 $Ax + By + Cz + D = 0$ <br>  $A'x + B'y + C'z + D' = 0$ <br>  $A''x + B''y + C''z + D'' = 0$ 

Para estudiar las posiciones de los 3 planos, lo que haremos será estudiar el sistema formado por ellos, estudiando el tipo de sistema, los rangos, etc. A partir de este sistema sacamos la matriz y la matriz ampliada:

$$
\mathsf{M}^* = \begin{pmatrix} A & B & C \\ A' & B' & C' \\ A'' & B'' & C'' \end{pmatrix} \begin{matrix} D \\ D' \\ D'' \end{matrix} \quad \mathsf{M} = \begin{pmatrix} A & B & C \\ A' & B' & C' \\ A'' & B'' & C'' \end{pmatrix}
$$

Caso 1: Si el rango de M\* y el de M son 3, entonces estamos ante un sistema compatible determinado que tiene tan sólo una única solución, tan sólo nos dará un único valor para cada incógnita. Por tanto, los tres planos se cortarán en un punto y tendrán un solo punto en común el cual nos saldrá al solucionar el sistema.

Caso 2: Rango de M = 2 y rango de M  $*$  = 3. Estamos ante un sistema incompatible en el cual los tres planos no tienen ningún punto en común. Hay dos posiciones posibles:

1) Los planos se cortan 2 a 2 formando una estructura similar a la del

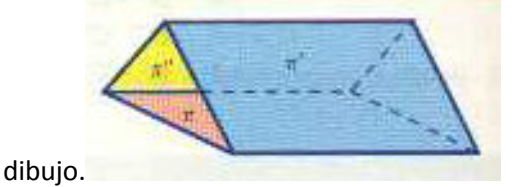

2) Hay 2 planos paralelos y otro que corta a ambos:

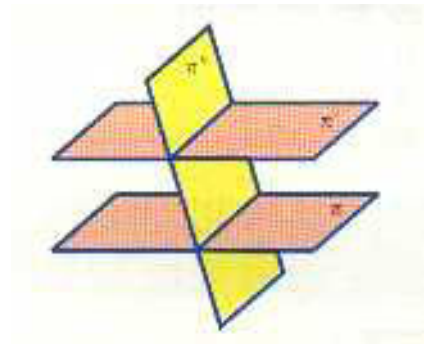

Para saber si estamos en un caso o en el otro habrá que comprobar si hay planos paralelos o no (fijándose en los vectores normales y comprobando si son proporcionales).

Caso 3: Si el rango de la matriz M es 2 y el rango de la matriz M\* es 2 estaríamos ante un sistema compatible indeterminado, el cual se resuelve pasando una de las incógnitas al otro miembro. Esta incógnita será el parámetro. Resolviendo este sistema nos acaba dando de solución la ecuación de una recta que será la intersección de los 3 planos. En este caso también hay 2 posiciones posibles:

- a) 2 planos coincidentes y uno que los corta.
- b) 3 planos que se cortan en una misma recta.

Caso 4: Rango M=1 y rango M\*=2. En este caso tenemos un sistema incompatible en el que habrá tres planos paralelos (ya que el rango de M es igual a 1) aunque no son los 3 coincidentes, ya que el rango de M\* es igual a 2. En este caso también hay dos posiciones posibles:

- 2 planos coincidentes y uno paralelo.
- ❖ 3 planos paralelos no coincidentes.

Caso 5: Rango M =1 y de M\*=1. En este caso los 3 planos serán coincidentes.

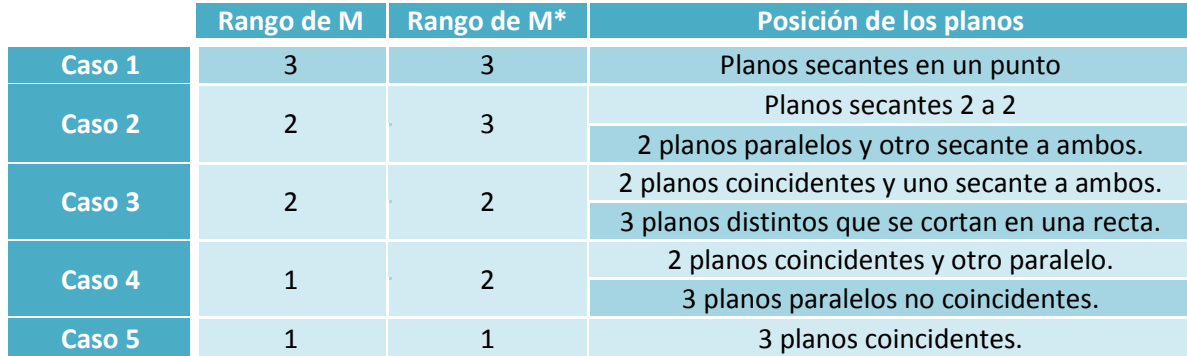

#### Haz de planos secantes.

Conjunto de planos que pasan por una recta denominada arista del haz.

#### 6.3 Posiciones entre una recta y un plano.

Una recta y un plano pueden ser paralelos, secantes o que el plano contenga a la recta.

- La recta será paralela al plano si el vector normal del plano y el vector director de la recta son ortogonales, es decir, forman ángulo de 90º. Para comprobar esto lo que hacemos es comprobar que el producto escalar de ambos vectores es 0. Si el producto escalar de ambos no es 0, entonces la recta será paralela al plano.
- La recta será paralela al plano si al colocar en una matriz los vectores directores del plano y el vector director de la recta nos salga una matriz de rango 2 (de rango 1 no puede ser, ya que los dos vectores directores del plano nunca van a ser linealmente dependientes, lo único que podría pasar es que el rango fuera 3 y entonces la recta no sería paralela al plano sino secante al mismo.
- La recta estará contenida en el plano si es paralela al plano y además cualquiera de sus puntos pertenece al plano. Para saber si sus puntos pertenecen al plano, lo que hacemos es coger un punto de la recta y sustituirlo en la ecuación del plano y si no llegamos a ningún absurdo, entonces el plano contendrá a la recta.
	- Si el vector director de la recta y el vector normal del plano son proporcionales, entonces la recta será perpendicular al plano.

Además de estudiar la posición de una recta y un plano con los vectores, si nos dan la recta como intersección de 2 planos, podemos estudiar la posición de la recta estudiando la posición de los 3 planos disponiéndolos como antes en un sistema y estudiándolo.

 $r \equiv \begin{cases} Ax + By + Cz + D = 0 \\ A'x + B'y + C'z + D' = 0 \end{cases} \qquad \pi \equiv A''x + B''y + C''z + D'' = 0$ 

$$
\begin{cases}\nAx + By + Cz + D = 0 \\
A'x + B'y + C'z + D' = 0 \\
A''x + B''y + C''z + D'' = 0\n\end{cases}\n\Rightarrow M^* = \begin{pmatrix}\nA & B & C \\
A' & B' & C'\n\end{pmatrix}\n\begin{bmatrix}\nD \\
D' \\
D''\n\end{bmatrix}\nM = \begin{pmatrix}\nA & B & C \\
A' & B' & C'\n\end{pmatrix}
$$

Caso 1 rango M = rango M $*$  = 3. Recta secante al plano, los 3 planos se cortan en un punto.

Caso 2 rango M = 2 rango M\*=3 Sistema incompatible, Los 3 planos no tienen puntos en común, por lo tanto la recta es paralela al plano.

Caso 3 rango M = rango M  $*$  = 2. La recta está contenida en el plano, ya que los 3 planos tienen una recta en común y esa recta tiene que ser la del principio.

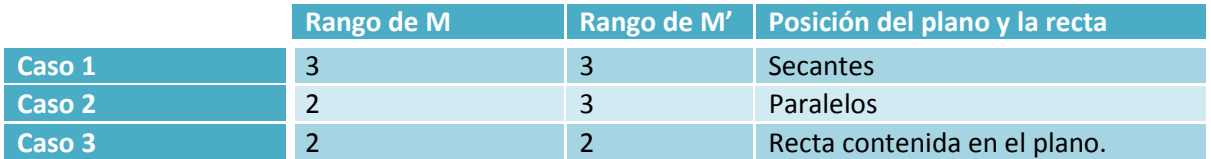

Otra forma más de estudiar las posiciones entre una recta y un plano es si nos dan las ecuaciones paramétricas de la recta, sustituimos la x, la z y la y del plano por los segundos miembros de las ecuaciones paramétricas:

$$
Ax + By + Cz + D = 0
$$

$$
x = x1 + at
$$

$$
y = y1 + bt
$$

$$
z = z1 + ct
$$

## $A(x_1 + at) + B(y_1 + bt) + C(z_1 + ct) + D = 0$

A partir de aquí, buscamos el valor de t. Si nos da un valor concreto para t, entonces la recta y el plano son secantes y ese valor de t será el que necesitaremos en las ecuaciones paramétricas para sacar el punto de corte del plano y la recta. Si nos sale un absurdo entonces no hay solución y por ello la recta es paralela al plano. Si nos sale al final que 0t=0 entonces la recta estará contenida en el plano.

#### 6.4 Posiciones de 2 rectas.

Dos rectas pueden cortarse (ser secantes, con un punto en común), ser paralelas (ningún punto en común y pertenecientes al mismo plano), ser coincidentes o ser cruzadas (ningún punto en común pero no pertenecer al mismo plano)

Estudio de sus posiciones sin planos:

Dos rectas serán paralelas si tienen vectores directores proporcionales y si no tienen puntos en común. Para saber si tienen puntos en común o no valdría con comprobar si un punto de una recta está en la otra. Para ello sacamos el punto de una de las dos ecuaciones (o damos valores para obtener el punto) y sustituimos la x, la z y la y en la otra ecuación por las coordenadas del punto. Si nos sale un absurdo entonces las rectas serán paralelas y si no, las rectas serán coincidentes. Si sus vectores no son proporcionales pueden pasar 2 cosas: que las rectas se corten o que se crucen. Para saber en qué caso estamos resolvemos el sistema formado por las ecuaciones de ambas rectas y si llegamos a un absurdo, las rectas se cruzan y si no, se cortan.

Estudio de sus posiciones con los planos y las ecuaciones como intersección de planos.

 $r\equiv \left\{ \begin{matrix} Ax+By+Cz+D=0\\ A'x+B'y+C'z+D'=0 \end{matrix} \right. \qquad s\equiv \left\{ \begin{matrix} A''x+B''y+C''z+D''=0\\ A''''x+B''''y+C''z+D'''=0 \end{matrix} \right.$ 

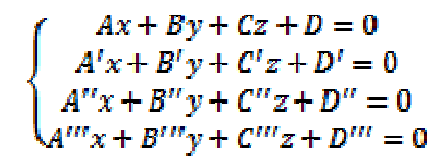

Al estudiar este sistema nos podemos encontrar con 4 casos:

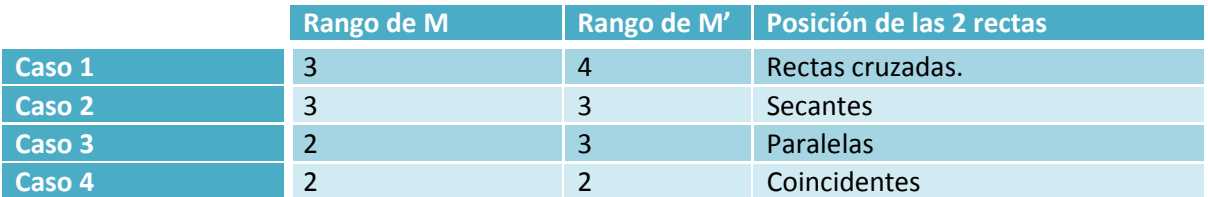

Estudio de las posiciones de las rectas con las ecuaciones en forma paramétrica.

Caso 1: Si el rango de la matriz formada por los vectores directores de ambas rectas es 2 y si el rango de la matriz formada por los vectores de ambas rectas y un tercer vector que las une es 3, las rectas se cruzan.

 Caso 2: Si el rango de la matriz formada por los vectores directores de ambas rectas es 2 y si el rango de la matriz formada por los vectores de ambas rectas y un tercer vector que las une es 2, las rectas pertenecen al mismo plano y tienen distinta dirección y por tanto se cortan, son secantes.

Caso 3: Si el rango de la matriz formada por los vectores directores de ambas rectas es 1 y si el rango de la matriz formada por los vectores de ambas rectas y un tercer vector que las une es 2, las rectas pertenecen al mismo plano y tienen la misma dirección y por tanto son paralelas.

Caso 4: Si el rango de la matriz formada por los vectores directores de ambas rectas es 1 y si el rango de la matriz formada por los vectores de ambas rectas y un tercer vector que las une es 1, entonces todos los vectores son linealmente dependientes y por tanto las rectas son coincidentes.

# 7. Ángulos entre rectas y planos.

## Ángulo entre dos rectas.

Para calcular el ángulo que hay entre 2 rectas lo que hay que hacer es el producto escalar de sus vectores directores (mediante la fórmula  $\vec{a} \cdot \vec{b} = xx' + yy' + zz'$ ) para después calcular el ángulo que hay entre ambos con la fórmula:

# $\vec{a} \cdot \vec{b} = |\vec{a}| \cdot |\vec{b}| \cdot \cos(\alpha)$

Caso especial: si las rectas son paralelas o coincidentes su ángulo será 0º.

# Ángulo entre 2 planos.

Habría que hacer lo mismo que antes pero con los vectores normales de los planos. El ángulo que obtenemos es un ángulo diedro (a diferencia que el que hay entre dos rectas es rectilíneo, es decir, es llano). No confundir rectilíneo con recto.

## Ángulo entre una recta y un plano.

- 1) Se calcula el ángulo existente entre el vector normal del plano y el vector director de la recta. Esto no será el ángulo que buscamos sino el complementario del ángulo buscado.
- 2) Restamos 90º menos el ángulo obtenido y obtenemos el ángulo que hay entre la recta y el plano.
	- Si el ángulo entre el vector normal del plano y el vector director del plano es mayor a 90º, calculamos su suplementario y después el complementario del suplementario

## 8. Distancias.

### Distancia entre 2 puntos.

Se calcula con el módulo del vector que va de un punto al otro.

### Distancia entre un punto y un plano.

- 1) Calculamos la ecuación de la recta que tiene como vector director el vector normal del plano y que pasa por ese punto.
- 2) Calculamos el punto de corte de esa recta con el plano (resolviendo el sistema formado por la ecuación del plano y la(s) ecuación(es) del plano).
- 3) Una vez calculado ese punto, la distancia será el módulo del vector que hay entre ambos puntos.

Si el punto está en el plano la distancia será 0. También se puede simplemente usar la siguiente fórmula:

$$
d(P, \alpha) = \frac{|Ax_1 + By_1 + Cz_1 + D|}{\sqrt{A^2 + B^2 + C^2}}
$$

Siendo (x1, y1, z1) el punto y A, B y C las componentes del vector normal del plano y la D el término independiente de la ecuación general del plano.

## Distancia de un punto a una recta.

La distancia del punto P a la recta r será el módulo del vector QP, (Q será el punto de corte de la perpendicular a r que pasa por P). Para calcular el módulo de QP usamos la siguiente fórmula siguiente.

Aquí,  $|A_rP x u_r|$  será el área del paralelogramo,  $|u_r|$  será la base y como área = base \* altura nos quedará lo que pone en la imagen.

Cálculo de la distancia utilizando el área del paralelogramo.

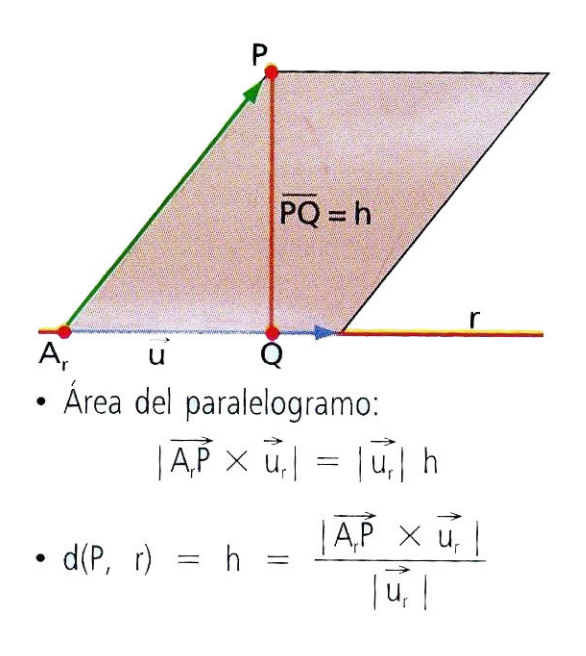

#### Distancia entre 2 rectas paralelas.

Se hace igual que lo anterior, ya que lo primero que hay que hacer es buscar un punto de una de las rectas y buscar su distancia a la otra recta.

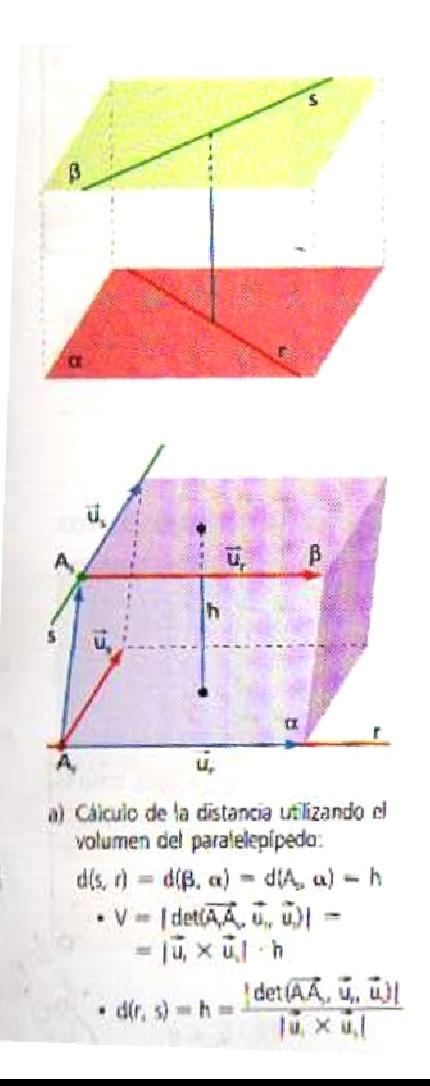

#### Distancia entre 2 rectas que se cruzan.

Para calcular la distancia entre 2 rectas que se cruzan usamos la fórmula:

$$
d(r,s) = \frac{|det(\overline{A_r}\overrightarrow{A_s}, \overrightarrow{u_r}, \overrightarrow{u_s})|}{|\overrightarrow{u_r} \times \overrightarrow{u_s}|}
$$

Ya que la distancia entre las 2 rectas va a ser igual a la altura del paralelepípedo formado por los vectores directores de ambas rectas y un tercer vector que las une.

Por ello, el volumen del paralelepípedo será el producto mixto de los 3 vectores y su superficie será el módulo del producto vectorial de ambos vectores directores.

Finalmente tenemos en cuenta que el volumen de un paralelepípedo es igual a su superficie por su altura y a partir de ahí obtenemos la ecuación de arriba.

#### Punto simétrico respecto a un plano.

Primero hay que calcular el punto con el que se corta la recta perpendicular al plano (que tiene como vector director el vector normal del plano) que pasa por nuestro punto y que pasará por el punto simétrico. Una vez calculada, resolvemos el sistema que forman la recta y el plano y obtendremos el punto de corte. Este punto de corte será el punto medio del segmento que va desde nuestro punto hasta su simétrico, y por tanto será la media aritmética de ambos. Por lo que tenemos que: (P= punto dado, P' = punto simétrico y Q= punto medio)

$$
Q = \frac{P + P'}{2} \rightarrow 2Q = P + P' \rightarrow P' = 2Q - P
$$

#### Punto simétrico respecto de una recta.

Para calcular el punto simétrico respecto de una recta, lo que hacemos es:

- 1) Calculamos la ecuación del plano que tiene por vector normal el vector de la recta y que pasa por nuestro punto.
- 2) Calculamos el punto de corte del plano con la recta, el cual será el punto medio del segmento que va desde nuestro punto al punto simétrico y por tanto será la media aritmética de ambos puntos. Por lo que tenemos que: (P= punto dado, P' = punto simétrico y Q= punto medio)

$$
Q = \frac{P + P'}{2} \Rightarrow 2Q = P + P' \Rightarrow P' = 2Q - P
$$

### 9. Plano mediador y bisector.

#### Plano mediador.

Es el plano que corta perpendicularmente a un segmento en 2 partes iguales. 2 procedimientos para calcularlo:

- 1) El vector normal será el vector que va desde un extremo del segmento al otro y el punto será el punto medio del segmento.
- 2) Igualamos las fórmulas para obtener las distancias de un punto aun plano para ambos planos:

 $\frac{|Ax+By+Cz+D|}{\sqrt{A^2+B^2+C^2}} = \frac{|Axx+By+Ciz+Dr|}{\sqrt{A'^2+B'^2+C'^2}}$ 

De aquí acabamos obteniendo una ecuación del tipo Ax + By + Cz + D = 0 que será la ecuación del plano bisector.

#### Plano bisector.

Es el plano que divide un ángulo diedro en 2 ángulos diedros iguales.

Se obtiene siguiendo el 2º procedimiento para calcular el plano mediador (esto no es muy importante, no creo que entre)

## 10. Áreas.

El área de un paralelogramo se calcula con él módulo del producto vectorial de los vectores que forman sus aristas. A(ABCD) = |AB X AC|

El área de un triángulo se va a calcular haciendo el módulo del producto vectorial de los vectores que forman dos de sus aristas y dividiéndolo entre 2:

 $A(ABC)=1/2$   $|AB \times AC|$ 

## 11. Volúmenes.

El volumen de un paralelepípedo se calcula mediante el valor absoluto del producto mixto de los vectores que determinan tres aristas que salen del mismo punto.

V=|det (AB, AC, AD)|

El volumen de un tetraedro se calculará multiplicando por 1/6 el valor absoluto del producto mixto de los vectores que forman las tres aristas que salen del mismo punto.

V= 1/6 |det (AB, AC, AD)|

• Ecuación segmentaria del plano.

 $\frac{x}{a} + \frac{y}{b} + \frac{z}{c} = 1$ 

Siendo:

- La a la abscisa (el valor de la x) cuando z e y valen 0.
- La b la ordenada (valor de la y) cuando x y z valen 0.
- La c la cota (valor de la z) cuando la x y la y valen 0.

Esta ecuación es válida para planos no paralelos a los ejes.